# <span id="page-0-1"></span>cheung2010

March 23, 2012

<span id="page-0-0"></span>cheung2010-package *resources for genetics of gene expression based on Cheung et al 2010 ~~ package title ~~*

## Description

Data resources related to the PLoS Biology paper Polymorphic Cis- and Trans-Regulation of Human Gene Expression, including small-footprint smlSet support for 147 hgfocus arrays and corresponding HapMap genotypes at 1.3 million SNP ~~ A concise (1-5 lines) description of the package  $\sim$   $\sim$ 

#### Details

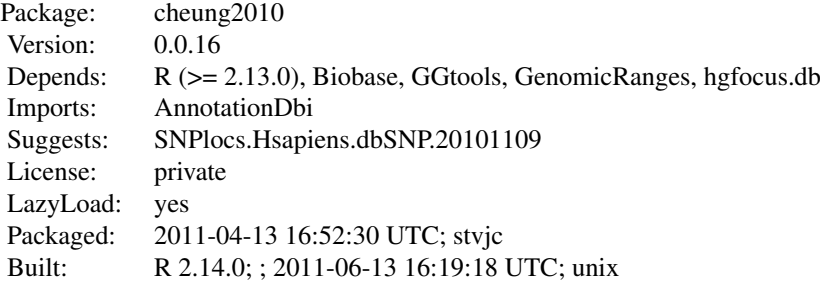

#### Index:

cheung2010locs cheung2010locs gives locations for HapMap phase 3 SNPs for CEPH CEU cheung\_eset from RECOUNT web resource for RNA-seq http://bowtie-bio.sourceforge. cheung\_eset\_notrunc from RECOUNT web resource for RNA-seq

Further information is available in the following vignettes:

cheungTrans (source, pdf)

This package assembles data relevant to Cheung et al PLoS Biology (2010; 8(9)).

#### <span id="page-1-0"></span>Author(s)

Vince Carey <stvjc@channing.harvard.edu>

Maintainer: Vince Carey <stvjc@channing.harvard.edu>

cheung2010locs *cheung2010locs gives locations for HapMap phase 3 SNPs for CEPH CEU*

#### Description

cheung2010locs gives locations for HapMap phase 3 SNPs for CEPH CEU

#### Usage

```
data(cheung2010locs)
```
#### Format

The format is:

Formal class 'GRangesList' [package "GenomicRanges"] with 5 slots ..@ partitioning :Formal class 'PartitioningByEnd' [package "IRanges"] with 5 slots .. .. ..@ end : int [1:22] 112259 226087 320873 406401 493642 585295 660727 735268 798907 871895 ... .. .. ..@ NAMES : chr [1:22] "chr1" "chr2" "chr3" "chr4" ... .. .. ..@ elementType : chr "integer" .. .. ..@ elementMetadata: NULL  $\ldots \ldots \omega$  metadata : list() ..@ unlistData :Formal class 'GRanges' [package "GenomicRanges"] with 6 slots .. .. ..@ seqnames :Formal class 'Rle' [package "IRanges"] with 4 slots .. .. .. .. ..@ values : Factor w/ 22 levels "chr1","chr2",..: 1 2 3 4 5 6 7 8 9 10 ... .. .. .. .. ..@ lengths : int [1:22] 112259 113828 94786 85528 87241 91653 75432 74541 63639 72988 ... .. .. .. .. ..@ elementMetadata: NULL  $\ldots \ldots \ldots \ldots \omega$  metadata : list() .. .. ..@ ranges :Formal class 'IRanges' [package "IRanges"] with 6 slots .. .. .. .. ..@ start : int [1:1365825] 554340 557616 711153 742429 742584 743268 744045 750775 751010 751595 ... .. .. .. .. @ width : int [1:1365825] 1 1 1 1 1 1 1 1 1 1 ... .. .. .. .. ..@ NAMES : chr [1:1365825] "rs6650104" "rs11510103" "rs12565286" "rs3094315" ... .. .. .. .. ..@ elementType : chr "integer" .. .. .. .. ..@ elementMetadata: NULL  $\ldots \ldots \ldots \ldots \omega$  metadata : list() .. .. ..@ strand :Formal class 'Rle' [package "IRanges"] with 4 slots .. .. .. .. ..@ values : Factor w/ 3 levels "+","-","\*": 1 ..........@ lengths : int 1365825 .. .. .. .. ..@ elementMetadata: NULL  $\ldots \ldots \ldots \ldots \omega$  metadata : list() .. .. ..@ elementMetadata:Formal class 'DataFrame' [package "IRanges"] with 6 slots  $\ldots \ldots \ldots \text{\textcircled{\tiny d}}$  rownames : NULL .. .. .. .. ..@ nrows : int 1365825

#### <span id="page-2-0"></span>cheung2010locs 3

```
.. .. .. .. ..@ listData :List of 1
.. .. .. .. .. $ assignment: Factor w/ 7 levels "./.","A/C","A/G",..: 3 3 5 3 3 2 3 6 6 6 ...
.. .. .. .. ..@ elementType : chr "ANY"
.. .. .. .. ..@ elementMetadata: NULL
\ldots \ldots \ldots \ldots \omega metadata : list()
.. .. ..@ seqinfo :Formal class 'Seqinfo' [package "GenomicRanges"] with 3 slots
.. .. .. .. ..@ seqnames : chr [1:22] "chr1" "chr2" "chr3" "chr4" ...
.. .. .. .. .@ seqlengths : int [1:22] NA NA NA NA NA NA NA NA NA NA NA ...
.. .. .. .. ..@ is_circular: logi [1:22] NA NA NA NA NA NA ...
\ldots \ldots \ldots \omega metadata : list()
..@ elementType : chr "GRanges"
..@ elementMetadata:Formal class 'DataFrame' [package "IRanges"] with 6 slots
.. .. ..@ rownames : NULL
.. .. ..@ nrows : int 22
.. .. ..@ listData : Named list()
.. .. ..@ elementType : chr "ANY"
.. .. ..@ elementMetadata: NULL
.. .. ..@ metadata : list()
```
..@ metadata : list()

#### Details

obtained as the 'support' elements after [read.HapMap.data](#page-0-0) was run on the files noted below.

#### Source

for example,

```
http://hapmap.ncbi.nlm.nih.gov/downloads/genotypes/hapmap3_r3/hapmap_
format/polymorphic/genotypes_chr17_CEU_phase3.3_nr.b36_fwd.txt.gz
```
### Examples

```
data(cheung2010locs)
names(cheung2010locs)
cheung2010locs[[1]][1:3]
```
# Index

∗Topic datasets cheung2010locs, [2](#page-1-0) ∗Topic package cheung2010-package, [1](#page-0-1) cheung2010 *(*cheung2010-package*)*, [1](#page-0-1) cheung2010-package, [1](#page-0-1) cheung2010locs, [2](#page-1-0) cheung\_eset *(*cheung2010-package*)*, [1](#page-0-1) cheung\_eset\_notrunc *(*cheung2010-package*)*, [1](#page-0-1) ex *(*cheung2010-package*)*, [1](#page-0-1)

read.HapMap.data, *[3](#page-2-0)*